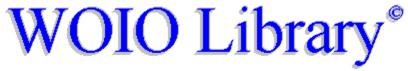

Version 4.1 Copyright (c) 1995 by Lucien Cinc

#### Introduction

The WOIO package

### **General Information**

<u>Distributing External Commands</u> <u>WOIO Library Compatibility</u>

### **Programming Information**

Entry function main()
Exit function exit() and Errorlevels

Stdin, Stdout and Stderr

### **External Commands**

Display arg...() function results (ARGS)

### **Function Reference**

**Categories** 

### **Function Reference Categories**

#### **Control Functions**

<u>screen</u> enable/disable buffered screen output

<u>yield</u> Allow other tasks to multitask.

### **Screen Output Functions**

<u>printf</u> formatted output <u>puts</u> display a string <u>putchar</u> display a character

<u>putch</u> display a character (direct video) <u>textcolor</u> change foreground colours

<u>perror</u> display an error message

<u>errcnt</u> global variable

<u>clrscr</u> clear the screen

clreol<br/>gotoxyclear till the end of the line<br/>set the caret screen position<br/>wherex<br/>whereyget the horizontal caret position<br/>get the vertical caret position

<u>scroll</u> scroll a number of line up or down

<u>insline</u> insert a line <u>delline</u> delete a line

scrflushupdate the screenscrwidthget the screen widthscrheightget the screen height

atoc delimit a number with comma's

### **Input Functions**

scanf<br/>getsformatted input<br/>get a string<br/>get a character

getch get a character (direct keyboard)

### **Command Line Functions**

<u>argc</u> get the number of command line arguments

<u>argv</u> retrieve a command line argument

arg c Global variable arg v Global variable

argpath retrieve a command line path

argabsretrieve an absolute command line pathargtailretrieve the actual command line tailargnget the number of command line switchesargsretrieve all the command line switches

### **Status Bar Functions**

<u>limit</u> set the status bar target value <u>inc</u> update the status bar by a value <u>empty</u> clear the status bar percent indicator

### **File Manipulation Functions**

<u>filesize</u> get the size of a file <u>istextfile</u> check for a text file

filecpy copy a file

<u>filencpy</u> copy part of a file filecat concatenate a file

<u>filencat</u> concatenate part of a file

### **File Name Functions**

<u>fillfile</u> create a file table of all files in a given path retrieve a file control block from the file table

getfilepath retrieve a file path from the file table retrieve a file name from the file table padfilename pad a file name suitable for displaying

### **Path Name Functions**

<u>fillpath</u> create a path table of all directories

fillpathall create a path table of all directories for all drives

<u>freepaths</u> free the path table

getpath retrieve a path from the path table

### **Unix Functions**

<u>todos</u> convert a Unix command to a DOS command tounix convert a DOS command to a Unix command

isunix determine if Unix mode is on or off

### **File Description Functions**

getdescget a file descriptionsetdescset a file descriptiondeldescdelete a file description

### **Environment Functions**

<u>getenvironment</u> get a WinOne environment variable <u>putenvironment</u> set a WinOne environment variable

### The WOIO package

WOIO is a library that allows programs to interact (ie. preform I/O functions) with the main WinOne window. WOIO is essentially an abstract layer that sits on top of a normal windows program and provides a number of functions, that covers up just what is necessary to write a windows program. In fact a program written using WOIO, will look more like a DOS program then a Windows program. For example, WOIO programs use main() as the entry point, just like DOS programs do, and printf() will write to the main WinOne window (ie. a virtual screen), just like DOS programs write to the screen.

WOIO greatly simplifies the writing of programs intended for execution by WinOne. Those of you familiar with Windows programming would known just how much code is needed to displaying something as simple as "hello, world" inside a window. It takes about 2 pages of code to do this properly, registering a class, set-up up an event loop to handle events like WM\_PAINT, creating a font, etc. Using the WOIO library the same can be accomplish with 5 lines of code:-

```
#include "woio.h"
int main(void)
{
    printf("Hello, World\n");
    return 0;
}
```

There are some additional things that need to be set-up correctly before the above program will work, for example, the project file, renaming the .EXE to a .EXC, etc. Apart from these extra things that are needed, some programs will only need to be modified to include this library to compile. However this will NOT generally be the case.

## **Distributing External Commands**

Users of WinOne (either registered or un-registered) may freely use the WOIO Library package to program External Commands and can distribute them in any way, shape or form. The authors of External Commands are solely responsible for the quality of the commands they program and distribute.

### **Library Compatibility**

External Commands written with the WOIO Library package are all compatible upwards, that is, External Commands will still run with newer and updated versions of WinOne. However, the reverse does not apply. For example, an External Command that is written for a newer version of WinOne will not run on an older version of WinOne. The following window is displayed to inform the user that an External Command is meant for a newer version of WinOne and after pressing the OK button, the External Command will be terminated:-

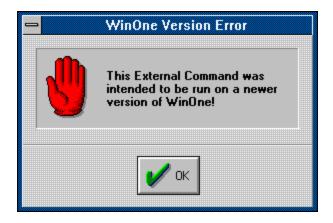

### The entry function main()

WOIO programs have an entry function main(), which is similar to DOS programs, but with one important difference, main() does not include the argc and argv arguments, but instead these arguments are implemented as functions calls. The arg... family of functions provide a high level of functionality that the standard argc and argv arguments do not and greatly simplifies the processing of command line arguments. It is not uncommon to see programs that devote whole modules purely for handling command line arguments and this is clearly not necessary when using the WOIO library. It may be interesting to note that these functions are similar to that used internally by WinOne itself. There are 10 arg... functions available, which include :-

argcargnargpathargvargsargabsargtail

### The exit function exit() and Errorlevels

The standard library exit() may be used to exit a program at any time during it execution and the value past to it will set the errorlevel after the program exits. However, the following errorlevel values are reserved by WinOne and should not be used:-

```
    - Abnormal termination (ie. ^C pressed).
    - Incompatible WOIO library version. (ie. the External Command is meant for a newer version of WinOne).
```

When a program exits it should return 0 to signal a normal termination and a value greater then 0 (ie. excluding 3 and 255) to signal an error :-

```
#include "woio.h"
int main(void)
{
    printf("Hello, World\n");
    return 0;    /* normal termination */
}
```

### **Command ARGS**

**Function:** 

Displays in a tabular form the values returned by all the arg...() functions.

Syntax:

ARGS [anything]

anything Sequence of characters. This may include strings, arguments and

switches.

See Also

argcargnargpatharg cargvargsargabsarg v

<u>argtail</u>

# **Borland or Turbo C/C++ Compilers for Windows**

The WOIO package is compiled using Borland C/C++ for windows. Therefore, to use the WOIO package you will need to use either the Borland or Turbo C/C++ compilers for Windows 3.0 and above.

### **Stdin, Stdout and Stderr**

The standard I/O streams <code>stdin</code>, <code>stdout</code> and <code>stderr</code> are not supported by the WOIO library. Instead WOIO provides a number of functions that attempt to simulate these streams. Functions that requires <code>stdin</code>, <code>stdout</code> or <code>stderr</code> to be past as a parameter will NOT work, and should NOT be used. For example, <code>fputc(c, stdout)</code>, <code>putc(c, stdout)</code>, <code>fgetc(stdin)</code> or <code>getc(stdin)</code> should not be used. When a program uses these functions, the program will still compile and run, but will not produce the expected result. You may very well be wondering what happens when a program uses these functions, well, the output will most likely end up writing over the desktop window. WOIO supports the following functions, which attempt to mimic the standard I/O functions of the same name as closely as is possible:-

| <u>printf</u>  | <u>textcolor</u> | <u>scrwidth</u>  | <u>scanf</u>   |
|----------------|------------------|------------------|----------------|
| <u>puts</u>    | <u>clrscr</u>    | <u>scrheight</u> | <u>gets</u>    |
| <u>putchar</u> |                  | <u>clreol</u>    | <u>getchar</u> |
| <u>putch</u>   |                  | gotoxy           | <u>getch</u>   |
| <u>perror</u>  |                  | <u>wherex</u>    |                |
|                |                  | wherey           |                |

Actually, stdin, stdout and stderr is a special case of a much larger problem. In general, it is not recommended to use any functions from the standard I/O library that uses buffered I/O or file streams (ie. FILE \*stream). For example fopen, fread, fwrite, fclose, fprintf, etc..., should not be used, instead un-buffered file I/O should be used, for example open, close, read, write, \_dos\_open, \_dos\_close, \_dos\_read, \_dos\_write, OpenFile, etc... Un-buffered file I/O will allow yield points to be inserted into the code, so that other tasks can run (ie. multi task).

# **Control Functions**

### void screen(flag)

int flag /\* BUFFERED or UNBUFFERED value \*/

Enable or disable buffered screen output. When writing to the screen the text will not appear until enough lines have been written to fill one complete screen.

**Parameter** 

Description

flag

When this value is BUFFERED, then the screen will only update after each screen full. When this value is UNBUFFERED, then the screen is updated to show any lines not yet displayed.

#### Returns

There is no return value.

#### **Comments**

When <code>screen()</code> is set to BUFFERED it should be set to UNBUFFERED before the program terminates. When <code>screen()</code> is not used then the screen is updated as it is written to.

The values BUFFERED and UNBUFFERED are #defined in the WOIO.H file.

### **Example**

```
#include "woio.h"
int main(void)
{
   int ret;
   screen(BUFFERED);    /* enable buffered output */
   ret = dofunction();
   screen(UNBUFFERED);    /* flush any lines not displayed */
   return ret;    /* error level */
}
```

# void yield(void)

Allows other tasks that are running to multitask.

#### Returns

There is no return value.

### **Comments**

Since Windows is a co-operative multitasking operating system, yield() should be called when a long period of time elapses without calling any of the WOIO library functions.

### **Example**

# **Screen Output Functions**

### int printf(fmt, ...)

printf() provides formatted output and functions similar to the standard run time library printf().

#### **Comments**

For a full description of printf() consult your standard run time library reference manual.

printf() will only display printable characters.

The following #define values can be past as character arguments to change the colour of the text displayed by printf():-

```
all external commands should use the following system
       colours instead of the fix colours
#define COL FILENAME
                                                    (char )144
                                                                                 /* system text colours */
#define COL_HIGHFNAME (char )145
#define COL_HIGHFNAME (char )145
#define COL_NUMBER (char )146
#define COL_TEXT (char )147
#define COL_HIGHTEXT (char )148
#define COL_BOLDTEXT (char )149
#define COL_ENVNAME (char )150
#define COL_ENVSTR (char )151
#define COL_ERROR (char )152
#define COL_LHS (char )153
#define COL_HIGHLHS (char )154
#define COL_RHS (char )155
#define COL_FILEDATE (char )156
#define COL_FILETIME (char )157
#define COL_FILETIME (char )158
#define COL FILEATTRIB (char )158
#define COL FILEDESC (char )159
#define BLACK (char )128 /* text colours */
#define RED (char )129
#define GREEN (char )130
#define BLUE (char )131
#define YELLOW (char )132
#define MAGENTA (char )133
#define CYAN (char )134
#define WHITE (char )135
#define LIGHTGRAY (char )136
#define LIGHTGREEN (char )137
#define LIGHTGREEN (char )138
#define LIGHTGREEN (char )138
#define LIGHTBLUE (char )139
                                                      (char )140
#define BROWN
#define LIGHTMAGENTA (char )141
#define LIGHTCYAN (char )142
#define DARKGRAY
                                                     (char )143
```

#### See Also

<u>puts</u> <u>putch</u> <u>putchar</u> <u>textcolor</u> <u>scanf</u> <u>gets</u>

### **Example**

## void puts(s)

char \*s /\* character string \*/

Display a character string along with a CR-LF character combination.

Parameter Description

Address of a NULL terminated character string.

### Returns

There is no return value.

### Comments

Function puts () is streamable, that is, when stdout is redirected on the command line to a file, the character string will be written to the file.

Tab characters are padded with space characters.

### See Also

<u>printf</u> <u>putchar</u> <u>putch</u> <u>gets</u>

## void putch(c)

```
char c /* character */
```

Display a character directly to the screen.

# **Parameter** Description Character value.

#### Returns

There is no return value.

### Comments

Function putch() writes directly to the screen, and as a result is not streamable.

Tab characters are padded with space characters.

### See Also

```
<u>printf</u>
<u>puts</u>
<u>putchar</u>
<u>getch</u>
```

### Example

## void putchar(c)

**char** c /\* character \*/

Display a character.

**Parameter** Description Character value.

#### Returns

There is no return value.

### Comments

Function putchar() is streamable, that is, when stdout is redirected on the command line to a file, the character will be written to the file.

Tab characters are padded with space characters.

### See Also

<u>printf</u> <u>puts</u> <u>putch</u> <u>getchar</u>

### **Example**

### int errcnt

Global variables that is incremented by one each time  $\underline{\mathtt{perror}()}$  is called to display an error message.

### void perror(msg)

char \*msg /\* character string \*/

Display an error message.

Parameter Description

msg Address of a NULL terminated character string that contains the

message to display.

### **Returns**

There is no return value.

### **Comments**

The message along with two CR-LF character combinations is written to stderr. Stderr is not streamable, that is, when stdout is redirected on the command line to a file, stderr will still write to the screen.

RED is used for the foreground colour.

### See Also

errcnt printf puts putchar

### void textcolor(col)

**char** col /\* colour value \*/

Set the current text colour.

Parameter Description

col Range value, that specifies the colour to set.

#### Returns

There is no return value.

#### Comments

The following colours are #defined in the WOIO.H header file:-

```
all external commands should use the following system
      colours instead of the fix colours
#define COL FILENAME (char )144
                                                                   /* system text colours */
#define COL HIGHFNAME (char )145
#define COL_HIGHFNAME (char )145
#define COL_NUMBER (char )146
#define COL_TEXT (char )147
#define COL_HIGHTEXT (char )148
#define COL_BOLDTEXT (char )149
#define COL_ENVNAME (char )150
#define COL_ENVSTR (char )151
#define COL_ERROR (char )152
#define COL_LHS (char )153
#define COL_HIGHLHS (char )154
#define COL_RHS (char )155
#define COL_FILEDATE (char )156
#define COL_FILETIME (char )157
#define COL_FILETIME (char )158
#define COL FILEATTRIB (char )158
#define COL FILEDESC (char )159
#define BLUE (char )131
#define YELLOW (cha
#define YELLOW (char )132
#define MAGENTA (char )133
#define CYAN (char )134
#define WHITE (char )135
#define LIGHTGRAY (char )136
#define LIGHTRED
                                             (char )137
#define LIGHTGREEN (char )138
#define LIGHTBLUE (char )139
#define BROWN (char )140
#define LIGHTMAGENTA (char )141
#define LIGHTCYAN (char )142
#define DARKGRAY (char )143
#define DARKGRAY
                                             (char )143
```

There are no blinking or bold characters.

### See Also

# void clrscr(void)

Clear the screen.

### Returns

There is no return value

### Comments

When the screen is cleared, the contains of the screen are NOT moved to the scroll back buffer.

# void clreol(void)

Clear till the end of the current line.

### Returns

There is no return value

### void gotoxy(x, y)

```
int x /* co-ordinate */
int y /* co-ordinate */
```

Position the caret on the screen.

### Parameter Description

x Co-ordinate on the horizontal x-axis. y Co-ordinate on the vertical y-axis.

### **Returns**

There is no return value

#### Comments

The first character on the screen is at co-ordinate 1, 1.

### See Also

wherex wherey

### **Example**

```
#include "woio.h"
#include <string.h>

/*
    Display the string "Hello, World"
    centred on the screen

*/
int main(void)
{
    char *s;
    s = "Hello, World"; /* string to display */
    clrscr();

    gotoxy((scrwidth() - strlen(s)) / 2, scrheight() / 2);
    printf("%c%s", COL_HIGHTEXT, s);

    gotoxy(0, scrheight());

    return 0; /* error level */
}
```

# int wherex(void)

Determine the horizontal location of the caret.

### Returns

Co-ordinate of the caret on the horizontal x-axis.

### **Comments**

Co-ordinates start from 1.

### See Also

wherey gotoxy

# int wherey(void)

Determine the vertical location of the caret.

### Returns

Co-ordinate of the caret on the vertical y-axis.

### **Comments**

Co-ordinate start from 1.

### See Also

wherex gotoxy

# void scroll(start, end, num)

int start /\* position of line \*/ int end

/\* position of line \*/ /\* number of places to scroll \*/ int num

Scroll a range of line, a specified number of places, up or down on the screen.

There is no return value

### **Comments**

The first line on the screen is at position 0.

A positive value for num, scrolls the range of lines downward and a negative value for num, scrolls the range of lines upward.

# void insline(at)

int at /\* position of line \*/

Insert a blank line at the specified position.

### Returns

There is no return value

### Comments

The first line on the screen is at position 0.

# void delline(at)

int at /\* position of line \*/

Delete a line at the specified position.

### Returns

There is no return value

### Comments

The first line on the screen is at position 0.

# void scrflush(void)

Force updating of the screen.

### Returns

There is no return value

# int scrwidth(void)

Determine the screen width in characters.

### Returns

The screen width in characters.

### See Also

<u>scrheight</u>

# int scrheight(void)

Determine the screen height in characters.

### Returns

The screen height in characters.

### See Also

scrwidth

### char \*atoc(number)

char \*number /\* character string \*/

Delimit a character string containing a number with comma's, every thousand.

Parameter Description

number Address of a the character string containing the number to

convert.

### Returns

The address of the original character string number.

### **Comments**

The character string number must be large enough to hold the comma's inserted into it.

# **Input Functions**

# int scanf(fmt, ...)

 ${\tt scanf}$  () provides formatted input and functions the same as the standard run time library  ${\tt scanf}$  () .

## Comments

For a full description of scanf() consult your standard run time library reference manual.

## See Also

gets getch getchar printf

## char \*gets(s)

### **char \***s /\* character string \*/

Get a character string without the CR-LF character combination.

## Parameter Description

s Address of a character array to store the string. This array must

be at

least 80 characters in size.

### Returns

On success, it returns the address of the character array, where the NULL terminated character string is stored. On end of file (ie. EOF) or on error, NULL is returned.

### **Comments**

Function <code>gets()</code> is streamable, that is, when <code>stdin</code> is redirected on the command line from a file, the character string will be read from the file and will not be echoed to the screen.

Tab characters are converted to a single space character, unless stdin has been redirected on the command line.

### See Also

scanf getch getchar puts

## **Example**

```
#include "woio.h"
#include <dos.h>
/* Determine whether a file exists */
int prompt_open(void)
   char buf[80];
   int handle;
   printf("%cEnter filename:%c ", COL HIGHTEXT, COL TEXT);
                              /* get a filename */
    if (gets(buf))
        if ( dos open(buf, 0, &handle)
                                     /* opened file */
           return handle;
                       /* failed to open file */
   return 0;
}
int main(void)
    int handle;
    if ((handle = prompt_open()) != 0) {
       printf("File exists\n");
        _dos_close(handle); /* close the file */
       return 1;
```

```
}
return 0;
}
```

# int getchar(void)

Get a character.

### Returns

On success, a character value is returned, on error or end of file, a value of EOF (ie. -1) is returned.

### **Comments**

Function getchar() is streamable, that is, when stdin is redirected on the command line from a file, the characters will be read from the file and will not be echoed to the screen.

When stdin has NOT been redirected on the command line then the following applies :-

- 1. Characters are echoed to the screen.
- 2. Tab characters are converted to single space characters,
- 3. Carriage return characters are converted to new line characters (ie. '\r' mapped to '\n').
- 4. All non-printable characters are ignored.

### See Also

scanf

getch

<u>putch</u>

<u>putchar</u>

# int getch(void)

Get a character from the keyboard

### Returns

A character value.

### Comments

Function getch() read characters from the keyboard, and as a result is not streamable.

Characters read are not echoed to the screen.

There is no character mapping. (ie. '\r' is NOT mapped to '\n');

## See Also

<u>scanf</u> <u>putch</u> getchar putchar

# **Command Line Functions**

# int arg\_c

# char \*arg\_v[]

Global variables that contains the number of command line arguments (ie. arg\_c) and the actual command line arguments (ie. arg\_v).

### Comments

arg\_c and arg\_v is provided for compatibility with the standard library argc and argv, which is past to a normal C or C++ main(), and has the following format:-

```
#include "stdio.h"
int main(int argc, char *argv[])
{
}
```

and a WinOne external command main(), has the following format:-

```
#include "woio.h"
int main(void)
{
    /* arg_c is used instead of argc */
    /* arg_v is used instead of argv */
}
```

When using  $arg\_c$  and  $arg\_v$ , avoid using the arg...() family of functions, since  $arg\_c$  and  $arg\_v$  do not separate command line arguments and command line switches.

### See Also

<u>argc</u>

<u>argv</u>

argn

<u>args</u>

# int argc(void)

Determines the number of command line arguments.

### Returns

The number of command line arguments.

### **Comments**

Command line strings (eg. "This is a string") are considered as command line arguments. Command line switches are not considered as part of the command line arguments.

## See Also

<u>argv</u>

<u>argn</u>

<u>args</u>

# char \*argv(index)

int index /\* command line argument \*/

Retrieve a command line argument.

### Parameter

## **Description**

index

Specifies which argument to retrieve. Specifying an index of  $\boldsymbol{0}$ 

retrieves

the programs name. Command line arguments start from an

index of 1.

### Returns

On success it returns the address of a NULL terminated string containing the argument. On error it returns a NULL.

## **Comments**

The argument is stored in a static buffer and is over-written each time this function is called. This function cannot be used to retrieve command line switches.

### See Also

argc argn args

### **Example**

```
#include "woio.h"
#include <stdlib.h>
/\star Sum all value on the command line \star/
int main(void)
    long total;
    int i, n;
    total = 0;  /* zero total */
    if ((n = argc()) == 0) {
        perror("nothing to sum");
        return 1;
    }
    for (i = 0; i < n; i++)
        total += atol(argv(i + 1));
    printf("%ctotal=%c%ld\n", COL HIGHTEXT, COL NUMBER, total);
    return 0; /* error level */
}
```

# char \*argpath(index)

int index /\* command line argument \*/

Retrieve a command line argument and convert it to a full path name.

Parameter Description

index Specifies which argument to retrieve. Specifying an index of 0

retrieves

the current directory, as a full path name. Command line

arguments start from an index of 1.

### **Returns**

On success it returns a the address of a NULL terminated string containing the full path name. On error it returns a NULL.

### Comments

The full path name is stored in a static buffer and is over-written each time this function is called.

Full path names are made up of the following components :-

drive:\directory\filename

## Component When not Specified

drive Current drive is used.

directory Current directory is used. Also relative

directories are converted to absolute

directories.

filename \*.\* is used. Wildcard characters are

allowed in the filename.

### See Also

argc argv argabs

## **Examples**

The following examples assume the current directory is C:\WINDOWS :-

## Argument Full path

C: C:\WINDOWS\\*.\*

NOTEPAD.EXE C:\WINDOWS\NOTEPAD.EXE

\*.EXE C:\WINDOWS\\*.EXE WHAT C:\WINDOWS\WHAT. \*.\* C:\WINDOWS\\*.\* C:\WINDOWS\\*.\*

.. C:\\*.\*

## char \*argabs(index)

int index /\* command line argument \*/

Retrieve a command line argument and convert it to an absolute path name.

Parameter Description

index Specifies which argument to retrieve. Specifying an index of 0

retrieves

the current directory, as an absolute path name. Command line

arguments start from an index of 1.

### **Returns**

On success it returns the address of a NULL terminated string containing the absolute path name. On error it returns a NULL.

#### **Comments**

The absolute path name is stored in a static buffer and is over-written each time this function is called.

Absolute path names are made up of the following components:-

drive:\directory\filename

**Component When not Specified** 

drive Current drive is used.

directory Current directory is used. Also relative

directories are converted to absolute

directories.

filename The previous directory name becomes the

filename. Wildcard characters are allowed

in filename.

### See Also

argc argv argpath

### **Example**

The following examples assume the current directory is C:\WINDOWS :-

**Argument** C: Full path C:\WINDOWS.

NOTEPAD.EXE C:\WINDOWS\NOTEPAD.EXE

\*.EXE C:\WINDOWS\\*.EXE WHAT C:\WINDOWS\WHAT. \*.\* C:\WINDOWS\\*.\* C:\WINDOWS.

.. C:\.

# char \*argtail(void)

Retrieve the actual command line tail.

### Returns

Address of a NULL terminated string containing the command line tail.

### **Comments**

The actual command line tail does not include any redirection arguments. Also, the tail is stored in a static buffer and is over-written each time this function is called.

## See Also

<u>argc</u>

<u>argv</u>

<u>argn</u>

<u>args</u>

# int argn(void)

Determines the number of command line switches.

## Returns

The number of switches.

## See Also

<u>argc</u>

<u>argv</u>

args

# char \*args(void)

Retrieve the command line switches.

### Returns

Address of a NULL terminated string containing all the switches.

## Comments

Switches are stored in a static buffer and is over-written each time this function is called.

The string returned can be empty, when there are no command line switches.

## See Also

<u>argc</u>

<u>argv</u>

<u>argn</u>

# **Status Bar Functions**

# void limit(upper)

unsigned long upper/\* upper limit \*/

Set the Status Bar upper limit (ie. target value) to reach.

Parameter Description

upper Specifies the upper limit to reach.

**Returns** 

There is no return value.

Comments

This will display 0 in the Precent indicator, the next time the display is updated.

See Also

<u>inc</u> empty

# void inc(value)

unsigned long value /\* value to increment by \*/

Increment the current Status Bar total.

Parameter Description

value Specifies a value to be added to the current Status Bar total.

### Returns

There is no return value.

### Comments

Function inc() may be called many times before a percentage is calculated and displayed, since the Status Bar is updated once every second.

## See Also

<u>limit</u> empty

# void empty(void)

Clear the Status Bar Percent indicator.

## Returns

There is no return value.

#### Comments

The Status Bar Percent indicator is blanked unconditionally.

## See Also

limit inc

# **File Manipulation Functions**

# long filesize(path)

char \*path /\* file name path \*/

Retrieve the size of a file.

Parameter Description

path Address of a NULL terminated character string containing the

path of a filename. This path can be relative or absolute and can

not contain wildcard characters.

## **Returns**

The size (in bytes) of the specified file. When the file does not exist -1 is returned.

#### Comments

On error filesize() does NOT display an error message.

### See Also

filecpy filencpy filecat filencat

# int istextfile(path)

char \*path /\* file name path \*/

Determine whether the specified file contains text.

Parameter Description

path Address of a NULL terminated character string containing the

path of a filename. This path can be relative or absolute and can

not contain wildcard characters.

## **Returns**

TRUE when the specified file is a text file, otherwise FALSE is returned. On error -1 is returned.

#### **Comments**

On error <code>istextfile()</code> does NOT display an error message.

Function istextfile() check's the first 100 bytes of the specified file to determine if it is a text file or not.

# long filecpy(dst, src, o flag, u flag)

char \*dst /\* file name path \*/
char \*src /\* file name path \*/
int o\_flag /\* open file flags \*/

int u\_flag /\* update status bar flags \*/

Copies the source file to the destination file.

Parameter Description

dst Address of a NULL terminated character string containing the path of the destination file. This path can be relative or absolute

and can NOT contain wildcard characters.

src Address of a NULL terminated character string containing the

path of the source file. This path can be relative or absolute and

can NOT contain wildcard characters.

o\_flag Value which specifies how to open the destination file. These

values are #defined in the WOIO.H header file and include:-

O OPEN Open the destination file.

O\_CREATE Create the destination file. When the

destination file already exists then it is

truncated to 0 length.

O\_CREATNEW Create the destination file. When

the destination file already exists then

filecpy() will fail.

These values can NOT be combined.

u\_flag Value which specifies how to update the status bar percentage.

These values are #defined in the WOIO.H header file and

include:-

INC BYTE Increment by the size of the source file.

INC ONE Increment by a value of 1 only.

INC NONE Do not update.

### **Returns**

On success, it returns the number of bytes copied to the destination file. On error a value of -1 is returned.

### **Comments**

On error, filecpy() displays one of the following error messages:-

Out of memory
Invalid path or file name
Destination file already exists
Read error
Insufficient disk space

### See Also

filesize filencpy filecat filencat

# long filecat(dst, src, u flag)

char \*dst /\* file name path \*/ char \*src /\* file name path \*/

int u flag /\* update status bar flags \*/

Appends the source file to the end of the destination file.

Description **Parameter** 

Address of a NULL terminated character string containing the dst

path of the destination file. This path can be relative or absolute

and can NOT contain wildcard characters.

Address of a NULL terminated character string containing the src

path of the source file. This path can be relative or absolute and

can NOT contain wildcard characters.

u flag Value which specifies how to update the status bar percentage.

These values are #defined in the WOIO.H header file and

include:-

INC\_BYTE Increment by the size of the source file.

INC ONE Increment by a value of 1 only.

INC NONE Do not update.

### **Returns**

On success, it returns the number of bytes appended to the destination file. On error a value of -1 is returned.

### **Comments**

On error, filecat() displays one of the following error messages:-

Out of memory Invalid path or file name Destination file already exists Seek error Read error Insufficient disk space

## See Also

filesize filecpy filencpy <u>filencat</u>

## long filencpy(dst, src, num, offset, o flag, u flag)

char \*dst /\* file name path \*/ char \*src /\* file name path \*/

/\* number of bytes to copy \*/ long num

long offset /\* starting offset \*/ int o flag /\* open file flags \*/

/\* update status bar flags \*/ int u\_flag

Copy a part of the source file to the destination file.

| Parameter | Description    |
|-----------|----------------|
| dst       | Address of a I |

NULL terminated character string containing the

path of the destination file. This path can be relative or absolute

and can NOT contain wildcard characters.

Address of a NULL terminated character string containing the src

path of the source file. This path can be relative or absolute and

can NOT contain wildcard characters.

num Value specifying the number of bytes in the source file that

> should be copied to the destination file. A value of -1 indicates that all the remaining bytes in the source file, taking into account

the starting offset, should be copied.

offset Value specifying an offset into the source file, where characters

will be read from, The first byte in the source file is located at

o\_flag Value which specifies how to open the destination file. These

values are #defined in the WOIO.H header file and include:-

O OPEN Open the destination file.

O CREATE Create the destination file. When the

destination file already exists then it is

truncated to 0 length.

O CREATNEW Create the destination file. When

the destination file already exists then

filencpy() will fail.

These values can NOT be combined.

Value which specifies how to update the status bar percentage. u flag

These values are #defined in the WOIO.H header file and

include:-

INC BYTE Increment by the size of the source file.

INC ONE Increment by a value of 1 only.

INC NONE Do not update.

On success, it returns the number of bytes copied to the destination file. On error a value of -1 is returned.

### **Comments**

On error, filencpy() displays one of the following error messages:-

Out of memory Invalid path or file name Destination file already exists Out of range

Seek error Read error Insufficient disk space

## See Also

filesize filecpy filecat filencat

# long filencat(dst, src, num, offset, u\_flag)

char \*dst /\* file name path \*/
char \*src /\* file name path \*/

long num /\* number of bytes to copy \*/

long offset /\* starting offset \*/

int u\_flag /\* update status bar flags \*/

Appends a part of the source file to the end of the destination file.

**Parameter Description** Address of a NULL terminated character string containing the dst path of the destination file. This path can be relative or absolute and can NOT contain wildcard characters. Address of a NULL terminated character string containing the src path of the source file. This path can be relative or absolute and can NOT contain wildcard characters. num Value specifying the number of bytes in the source file that should be appended to the destination file. A value of -1 indicates that all the remaining bytes in the source file, taking into account the starting offset, should be appended. offset Value specifying an offset into the source file, where characters will be read from, The first byte in the source file is located at offset zero. u flag Value which specifies how to update the status bar percentage. These values are #defined in the WOIO.H header file and include:-

INC BYTE Increment by the size of the source file.

INC ONE Increment by a value of 1 only.

INC NONE Do not update.

### **Returns**

On success, it returns the number of bytes appended to the destination file. On error a value of -1 is returned.

### **Comments**

On error, filecat () displays one of the following error messages:-

Out of memory
Invalid path or file name
Destination file already exists
Out of range
Seek error
Read error
Insufficient disk space

### See Also

filesize filecpy filencpy filecat

# **File Name Functions**

## int fillfile(path, attr)

Create a File Table of all the files in a given path and with a given attribute.

Parameter Description

path Address of a NULL terminated character string containing a path.

This path can be relative or absolute and can contain Wildcard

characters any where in the filename part of the path.

attr DOS File attribute (defined in DOS.H), include the following :-

FA\_RDONLY Read-only
FA\_HIDDEN Hidden file
FA\_SYSTEM System file
FA\_LABEL Volume label
FA\_DIREC Directory
FA\_ARCH Archive

#### Returns

On success, it returns the number of files that match the path and attribute specified, otherwise, it returns a value of zero, when no files match.

#### **Comments**

Function fillfile() replaces findfirst(), findnext(), \_dos\_findfirst() and \_dos\_findnext(), since these functions do not support extended wildcard card characters.

WinOne allows wildcard characters to be placed anywhere inside a filename and be correctly interpreted.

All files that meet the specifies requirements are places inside a table (ie. File Table) which is over-written with each call to this function. Use the <code>getfile...()</code> functions to access the information stored in this table.

The table is sorted in alphabetical order.

### See Also

<u>getfile</u> <u>getfilepath</u> <u>getfilename</u>

## **BOOL** getfile(index, pff)

Retrieve a DOS file control block structure from the File Table.

```
Description
Parameter
                      Specifies which ffblk to retrieve from the File Table. Entries in the
index
                      File Table start from an index of 0.
                      Address of a DOS file control block structure (defined in DIR.H) :-
pff
                      struct ffblk {
                              char ff reserved[21]; /* reserved by DOS */
                              char ff attrib; /* attribute found */
                              int ff ftime;
                                                            /* file time */
                              int ff fdate;
                                                             /* file date */
                              long ff fsize;
                                                    /* file size */
                              char ff name[13];
                                                    /* found file name */
                      };
```

#### Returns

On success, it returns a non-zero value and the file control block structure is filled. On error zero is returned.

#### Comments

Use the fillfile() to fill the File Table before using getfile().

### See Also

<u>fillfile</u> <u>getfilepath</u> <u>getfilename</u>

### **Example**

```
#include "woio.h"
#include <dir.h>

/* Display a file listing */
int dir(char *path)
{
   int i, n;
   struct ffblk ffblk;

   printf("%cDirectory of %s\n\n", COL_HIGHTEXT, path);

   if ((n = fillfile(path, 0)) == 0) {
       perror("No files found");
       return 1;
   }

   for (i = 0;i < n;i++) {
       if (getfile(i, &ffblk) == FALSE) {
            perror("Bad index");
       }
    }
}</pre>
```

```
return 1;
       }
       printf(" c-13sc91d\n",
           COL FILENAME, ffblk.ff name,
           COL_NUMBER, ffblk.ff_fsize); /* display file names */
   return 0; /* all done */
int main(void)
   char *path;
   int ret;
   if (argc() > 1) { /* check number of arguments */
       perror("Too many or few arguments");
       return 1;
    }
   screen(BUFFERED); /* buffered screen output */
   if ((path = argpath(argc())) == NULL) {
       perror("Path or file not found");
       return 1;
    }
   ret = dir(path);
   screen(UNBUFFERED); /* flush output */
   return ret; /* error level */
}
```

# char \*getfilepath(index)

int index /\* index into File Table \*/

Retrieve a file path from the File Table.

Parameter Description

index Specifies which file path to retrieve from the File Table. Entries in

the File Table start from an index of 0.

### Returns

On success it returns the address of a NULL terminated string containing the path name. On error it returns a NULL.

### **Comments**

Use the fillfile() to fill the File Table before using getfilepath().

Path names are stored in a static buffer and is over-written each time this function is called.

The path returned may not contain a fully qualified path name.

## See Also

<u>fillfile</u> <u>getfile</u> <u>getfilename</u>

# char \*getfilename(index)

int index /\* index into File Table \*/

Retrieve a file name from the File Table.

Parameter Description

index Specifies which file name to retrieve from the File Table. Entries

in the File Table start from an index of 0.

### Returns

On success it returns the address of a NULL terminated string containing the file name. On error it returns a NULL.

### **Comments**

Use the fillfile() to fill the File Table before using getfilename().

File names are stored in a static buffer and is over-written each time this function is called.

### See Also

<u>fillfile</u> <u>getfile</u> <u>getfilepath</u>

# char \*padfilename(path)

char \*path /\* character string \*/

Pad a file name so that it is suitable for displaying.

Parameter Description

path Address of a NULL terminated character string contain a path

name.

### Returns

The address of a character string containing the padded file name.

### **Comments**

Only the file name is padded and returned, the rest of the path is discarded.

The padded file name is stored in a static buffer and is over-written each time this function is called.

# **Path Name Functions**

# int fillpath(path)

char \*path /\* directory path \*/

Create a Path Table containing all the directories and sub-directories starting from the specified path.

Parameter Description

path Address of a NULL terminated character string containing a path.

This path can be relative or absolute. The file name part of the

path is expected and ignored.

#### Returns

On success, it returns the number of directories and sub-directories found, otherwise, it returns a value of zero, when no directories are found.

### **Comments**

The directories . and . . are not included in the table.

A new Path Table is allocated with each call to this function. Use freepaths() to release the memory allocated for the table, when it is no longer needed.

The table is sorted in alphabetical order

## See Also

fillpathall freepaths getpath

## int fillpathall(void)

Create a Path Table containing all the directories and sub-directories for all drives that are non-removable.

#### Returns

On success, it returns the number of directories and sub-directories found, otherwise, it returns a value of zero, when no directories are found.

#### **Comments**

The directories . and . . are not included in the table.

A new Path Table is allocated with each call to this function. Use freepaths() to release the memory allocated for the table, when it is no longer needed.

The table is sorted in alphabetical order

### See Also

<u>fillpath</u> <u>freepaths</u> <u>getpath</u>

# void freepaths(void)

Release the memory allocated to store the Path Table.

### Returns

There is no return value.

### See Also

<u>fillpath</u> <u>fillpathall</u>

## char \*getpath(index)

int index /\* index into the Path Table \*/

Retrieve a path name from the Path Table.

Parameter Description

index Specifies which path to retrieve from the Path Table. Entries in

the Path Table start from an index of 0.

#### Returns

On success it returns the address of a NULL terminated string containing the path name. On error it returns a NULL.

#### **Comments**

All the path names returned contains \*.\* for the file name part..

Use the fillpath() or fillpathall() to fill the Path Table before using getpath().

Path names are stored in a static buffer and is over-written each time this function is called.

#### See Also

fillpath fillpathall freepaths

## **Unix Functions**

### char \*tounix(cmd)

char \*cmd /\* DOS command to convert \*/

Convert a DOS command line to a Unix command line, when Unix mode is enabled.

Parameter Description

cmd Address of a NULL terminated character string containing a DOS

command line.

#### Returns

The address of a NULL terminated string containing the Unix command line, when Unix mode is enabled, otherwise, the DOS command line is returned.

#### Comments

Command lines are stored in a static buffer and is over-written each time this function is called.

This function is also used to convert DOS paths to Unix paths, suitable for displaying.

#### See Also

<u>isunix</u> <u>todos</u>

# int isunix(void)

Determines whether Unix mode is on or off.

### Returns

A value greater than zero when Unix is on and zero when Unix is off.

### See Also

tounix todos

### char \*todos(cmd)

char \*cmd /\* Unix command to convert \*/

Convert a Unix command line to a DOS command line, when Unix mode is enabled.

Parameter Description

cmd Address of a NULL terminated character string containing a Unix

command line.

#### Returns

The address of a NULL terminated string containing the DOS command line, when Unix mode is enabled, otherwise, the Unix command line is returned.

#### **Comments**

This function overwrites the cmd parameter.

When Unix mode is not enabled, then the Unix command line is simply copied into the static buffer and is not converted.

This function is also used to convert Unix paths to DOS paths.

#### See Also

tounix isunix

# **File Description Functions**

# char \*getdesc(path)

char \*path /\* path of file \*/

Retrieve a file description for the specified file.

Parameter Description

path Address of a NULL terminated character string containing the full

path of the decribed file.

#### Returns

The address of a NULL terminated string containing the file description. On error an empty string is returned.

#### **Comments**

The file description is stored in a static buffer and is over-written each time this function is called.

### See Also

<u>setdesc</u> <u>deldesc</u>

# int setdesc(path, str)

char \*path /\* path of file \*/
char \*str /\* character string \*/

Set a file description for the specified file.

Parameter Description

path Address of a NULL terminated character string containing the full

path of the file to describe.

str Address of a NULL terminated character string containing the file

description. The description can contain a maximum of 60

characters.

#### Returns

On success a value of zero is returned. On error -1 is returned.

### See Also

<u>getdesc</u> <u>deldesc</u>

# int deldesc(path)

/\* path of file \*/ char \*path

Delete a file description for the specified file.

**Description Parameter** 

Address of a NULL terminated character string containing the path of the described file. path

**Returns** 

A value of zero on success. On error -1 is returned.

See Also

<u>getdesc</u> <u>setdesc</u>

# **Environment Functions**

# char \*getenvironment(name)

**char \***name /\* name of environment variable to retrieve \*/

Retrieve an environment variable from the WinOne environment space.

Parameter Description

name Address of a NULL terminated character string that contains the

name of the environment variable to retrieve.

#### Returns

The address of a NULL terminated character string, where the environment variable is stored. On error a NULL value is returned.

#### Comments

The environment variable is stored in a static buffer, that is over-written each time this function is called.

#### See Also

putenvironment

### int putenvironment(name)

char \*name /\* environment string \*/

Place an environment string into the WinOne environment space.

Parameter Description

name Address of a NULL terminated character string that contains the

environment string to place into the WinOne environment space.

#### Returns

Value of zero. On error, a value of -1 is returned

#### Comments

The parameter name is duplicated using malloc() by WinOne and therefore, does not need to be a static or malloced and not freed, which is the case with the standard library function putenv().

Environment strings have the form:-

VARNAME=ENVSTRING

To delete an environment variable, exclude the <code>ENVSTRING</code>. For example, to delete the environment variable <code>AVAR</code> :-

putenvironment("AVAR=");

#### See Also

getenvironment